#### Maurizio Pierini

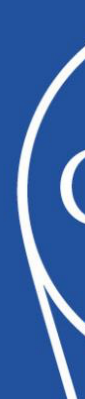

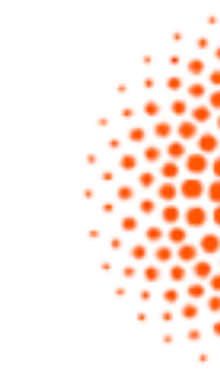

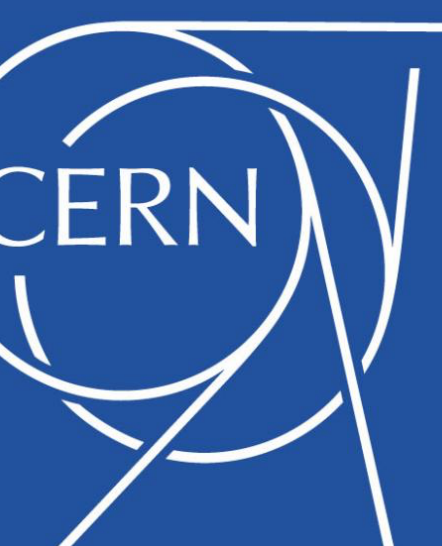

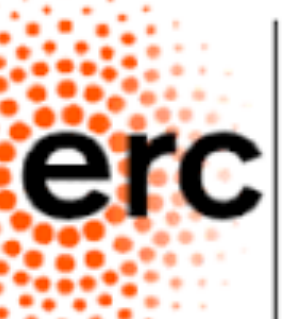

European Research Council

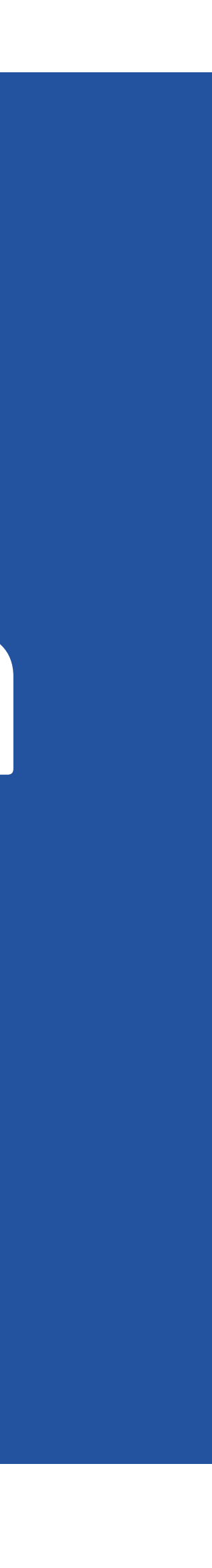

# Deep Learning Part I: Introduction

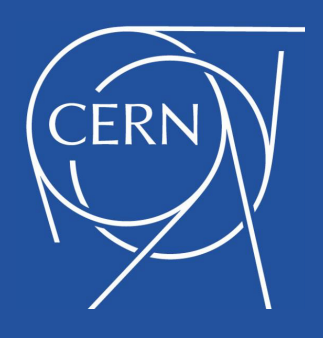

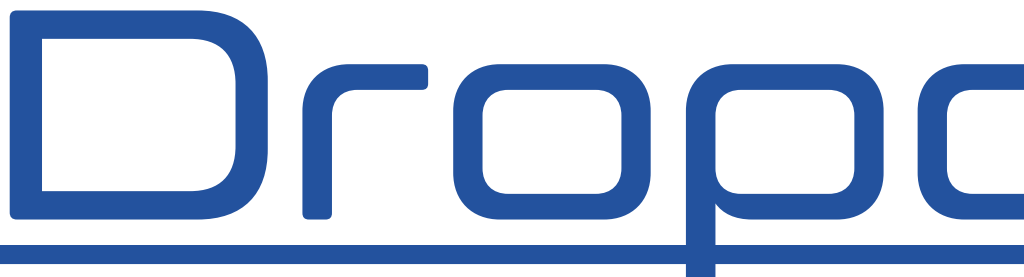

๏*A special kind of layer, introduced for regularisation purpose*

๏*Randomly drop links between neurons, with probability p*

๏*The connections are re-established during the validation and inference steps*

๏*Typical sign of it: invert hierarchy between training and validation loss*

### Dropout Layer

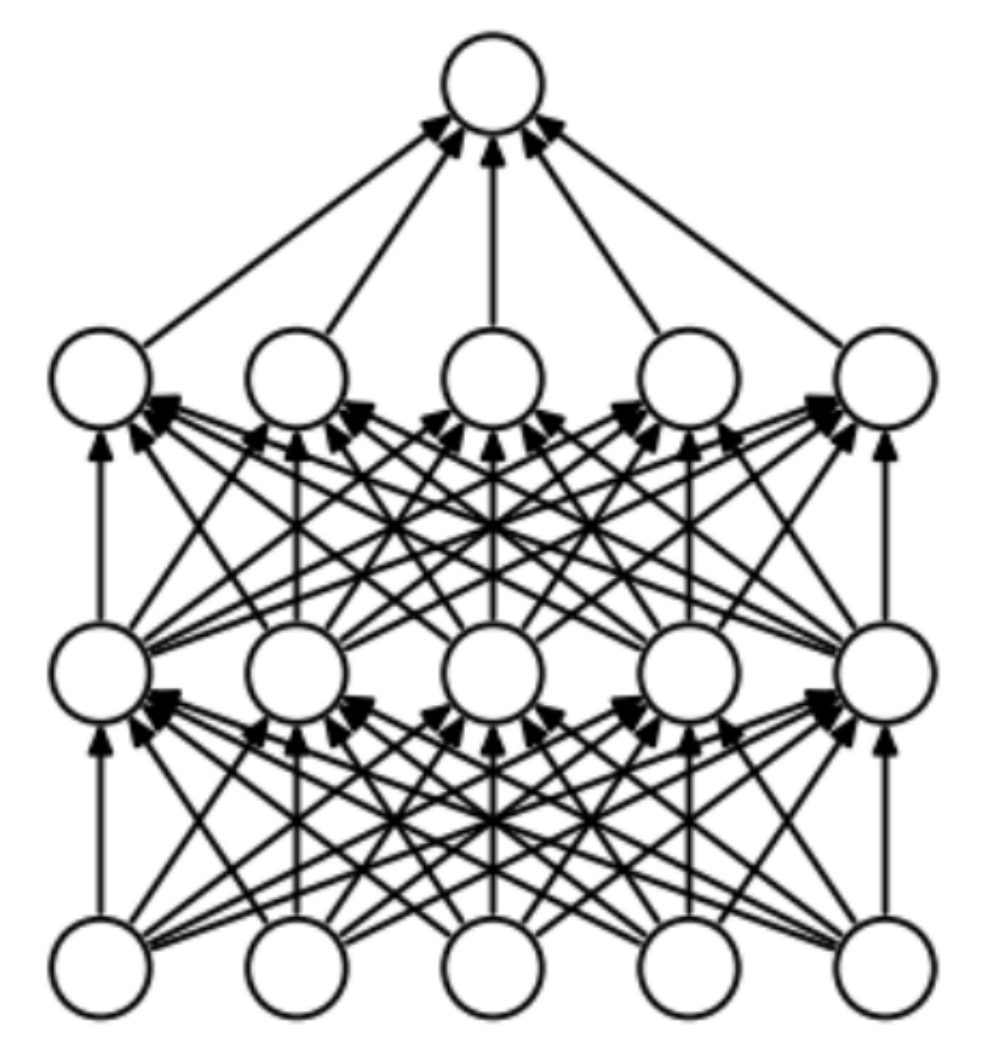

(a) Standard Neural Net

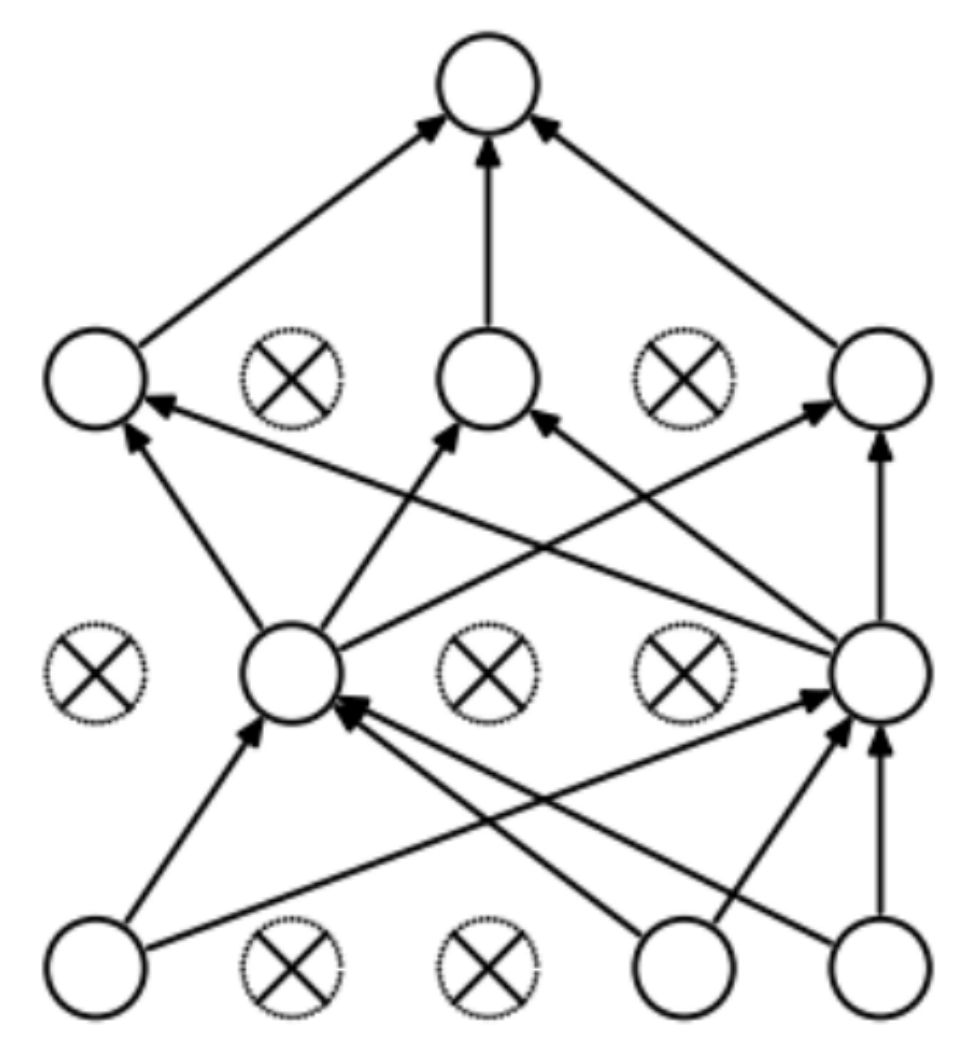

```
(b) After applying dropout.
```
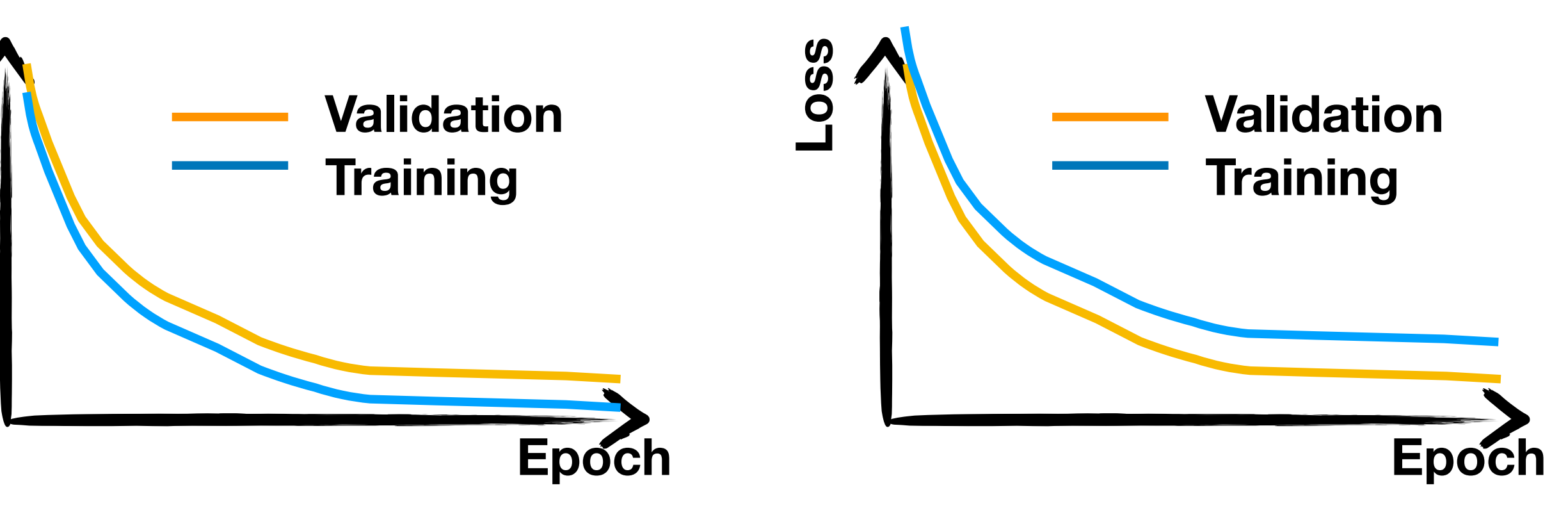

**Loss**

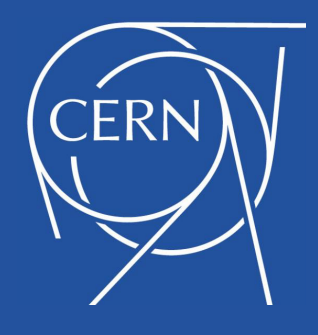

## BatchNormalization Layer

- ๏ *It is good practice to give normalized inputs to a layer*
	- ๏ *With all inputs having the same order of magnitude, all weights are equal important in the gradient*
	- ๏ *Prevents explosion of the loss function*
- ๏ *This can be done automatically with BatchNormalization*
	- ๏ *non-learnable shift and scale parameters, adjusted batch by batch*

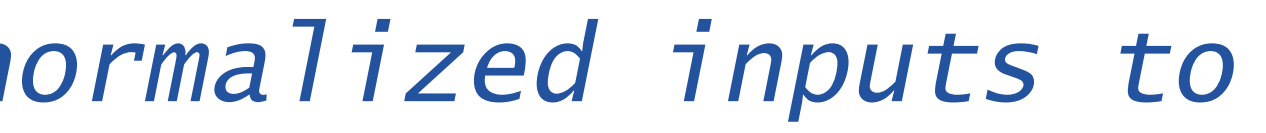

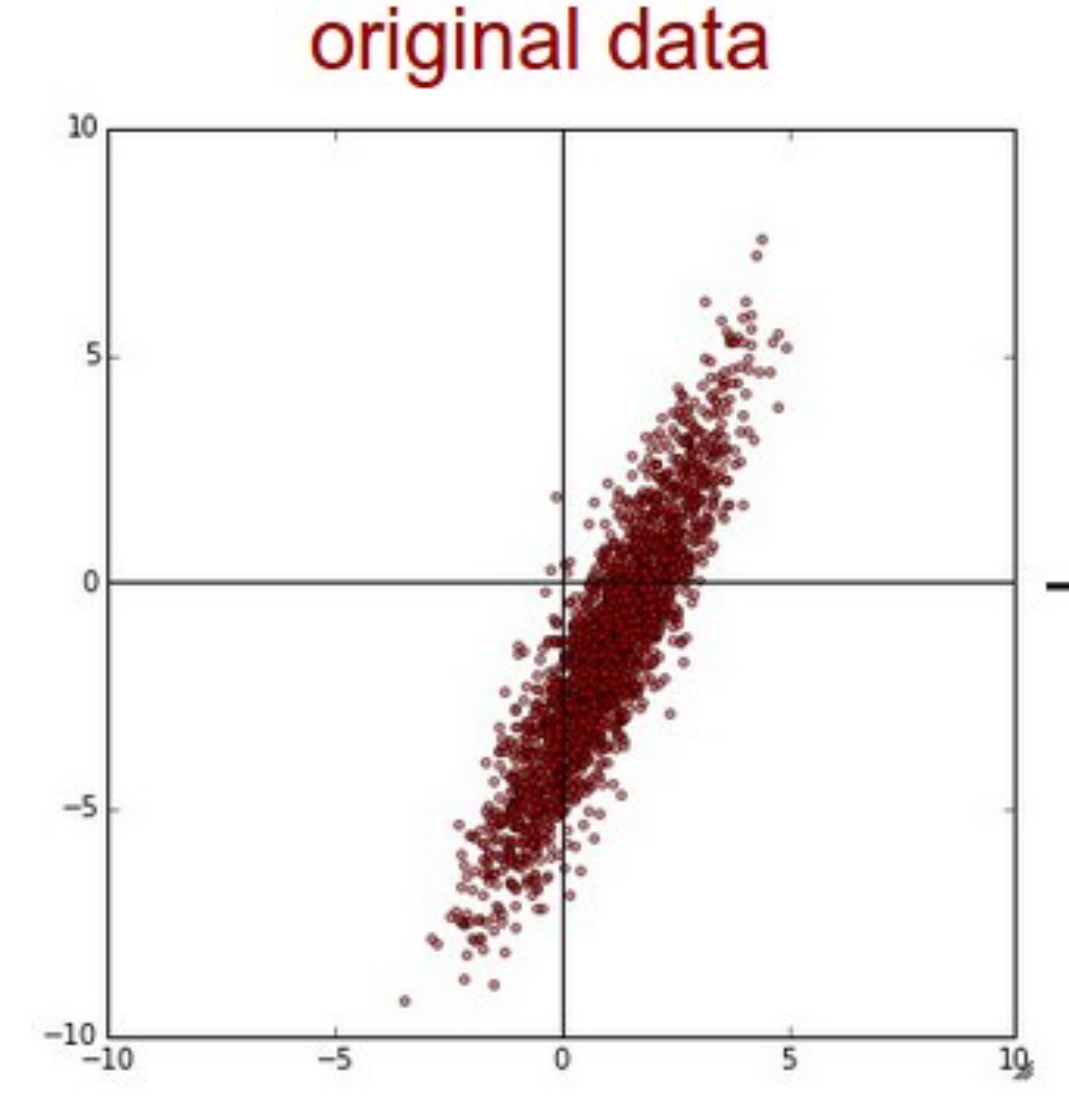

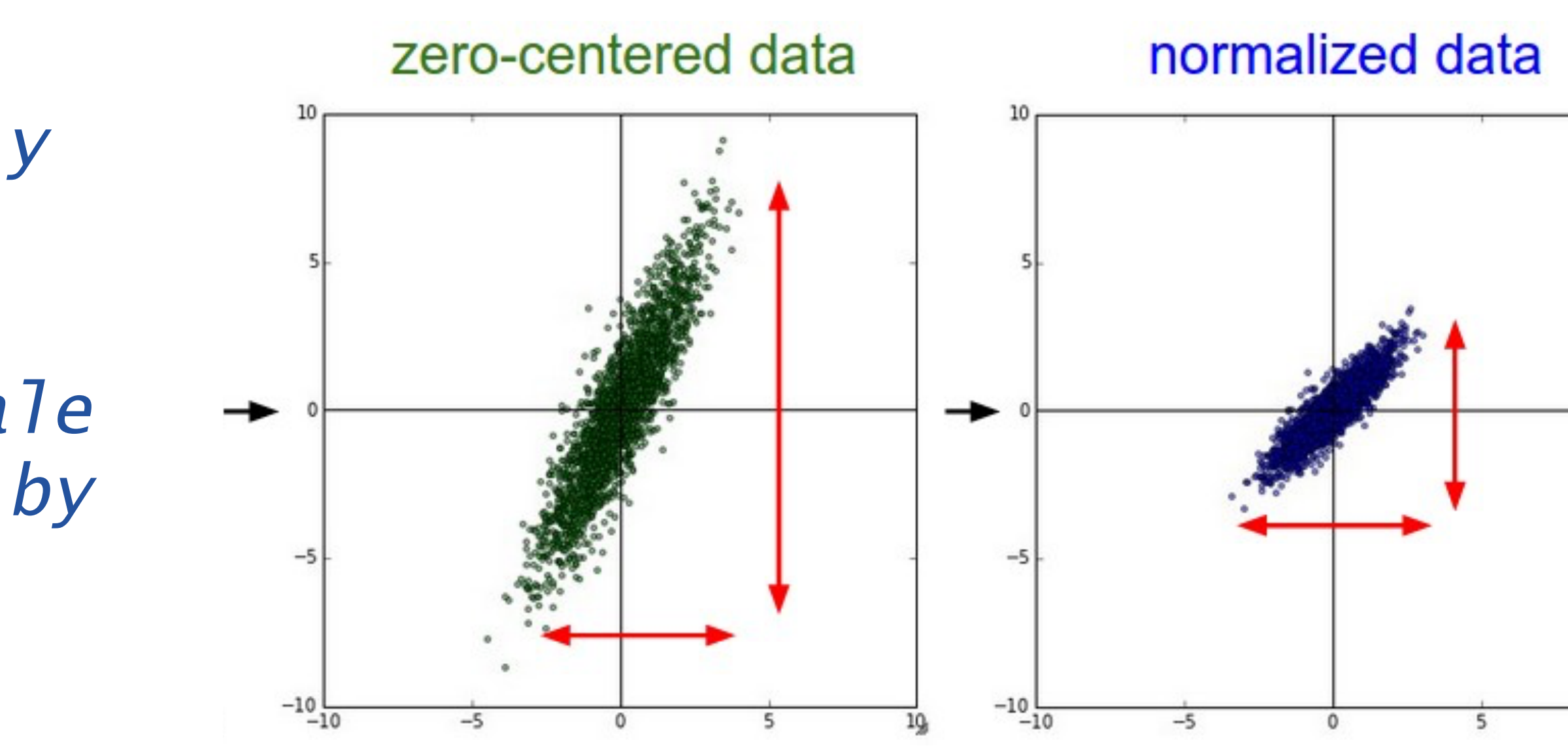

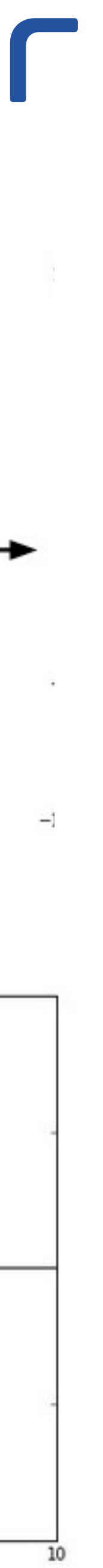

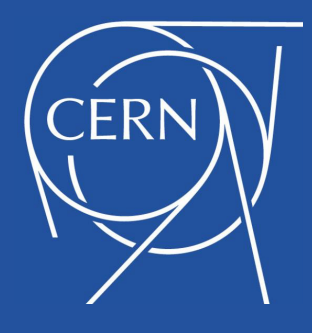

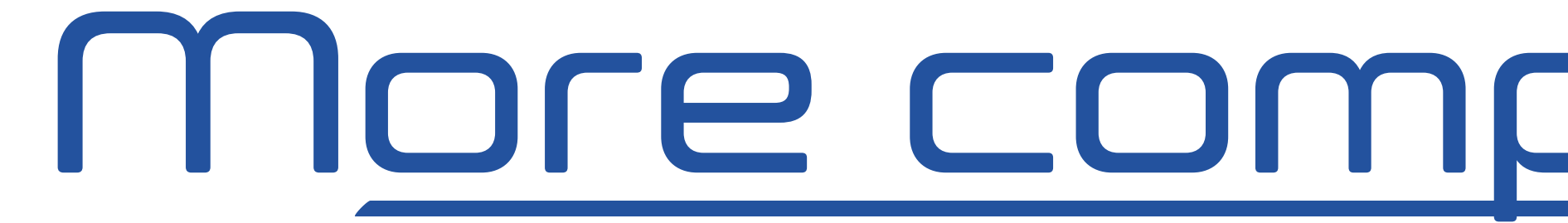

๏*Dense NN architectures can be made more complex*

๏*Multiple inputs* 

๏*Multiple outputs*

๏*Different networks branches*

๏*This is possible thanks to layermanipulation layers*

๏*Add, Subtract, etc.*

๏*Concatenation*

๏*Flattening*

๏*All these operations are usually provided with NN training libraries*

### More complex structures

4

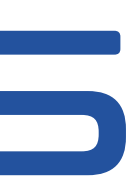

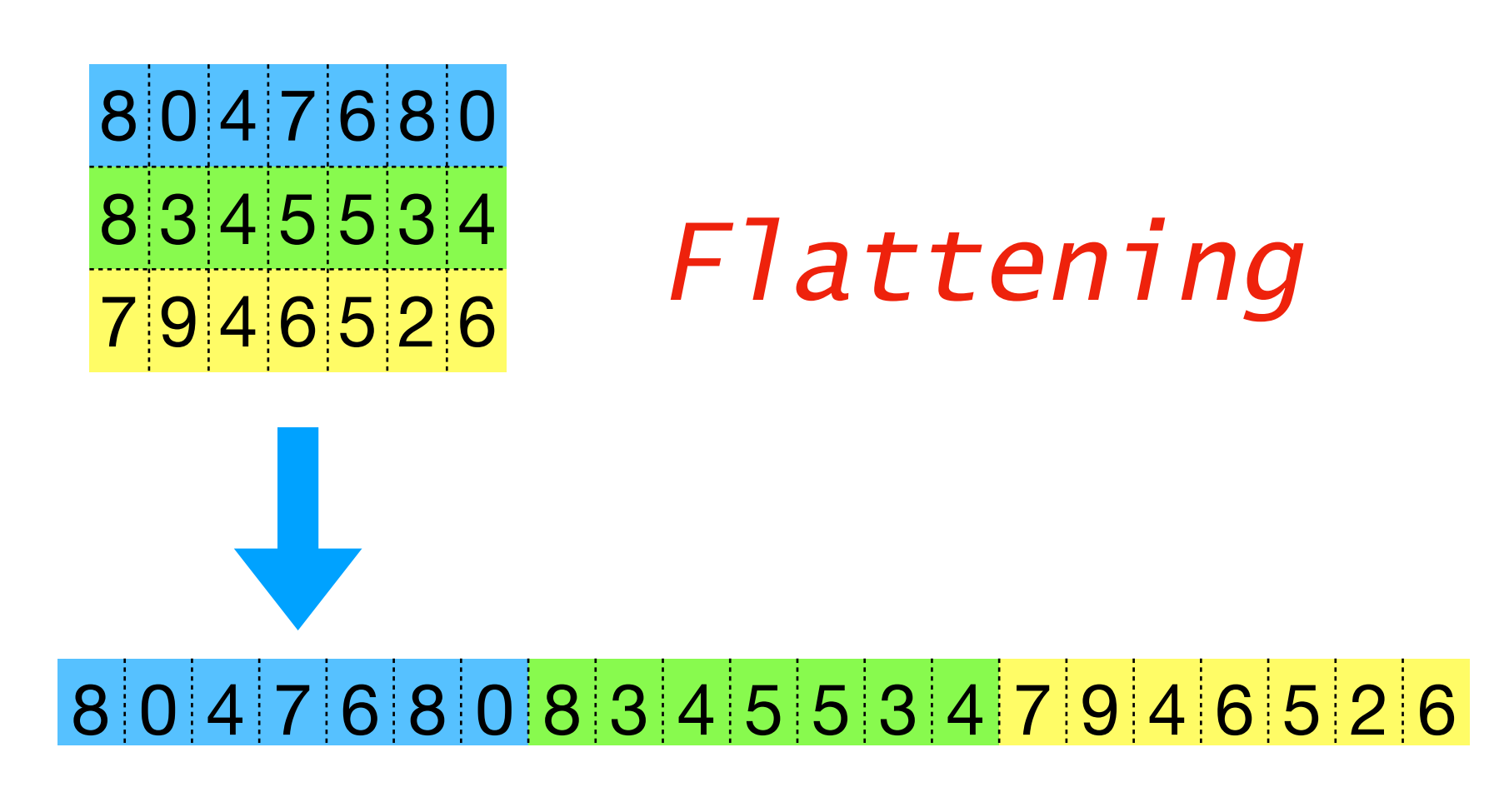

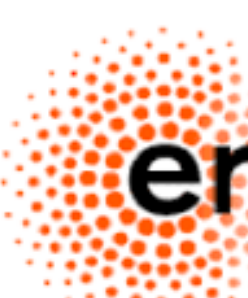

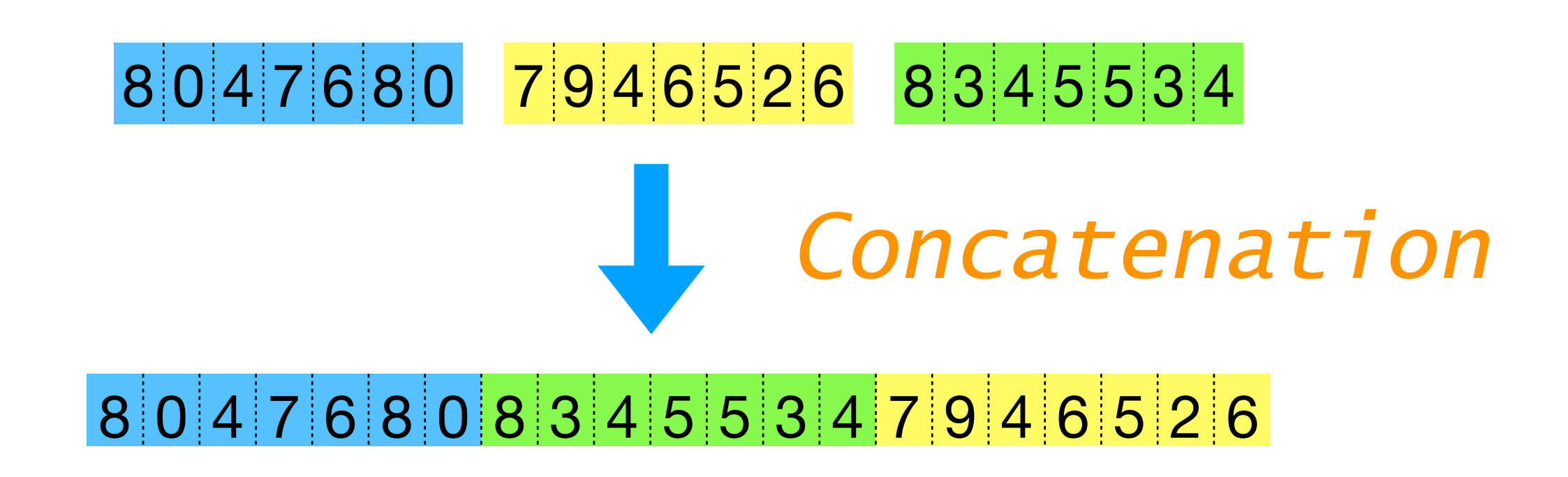

- 
- 
- 
- 

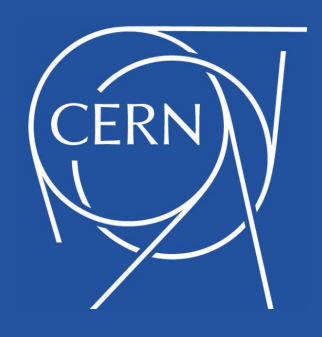

# Classifier metrics

**score**

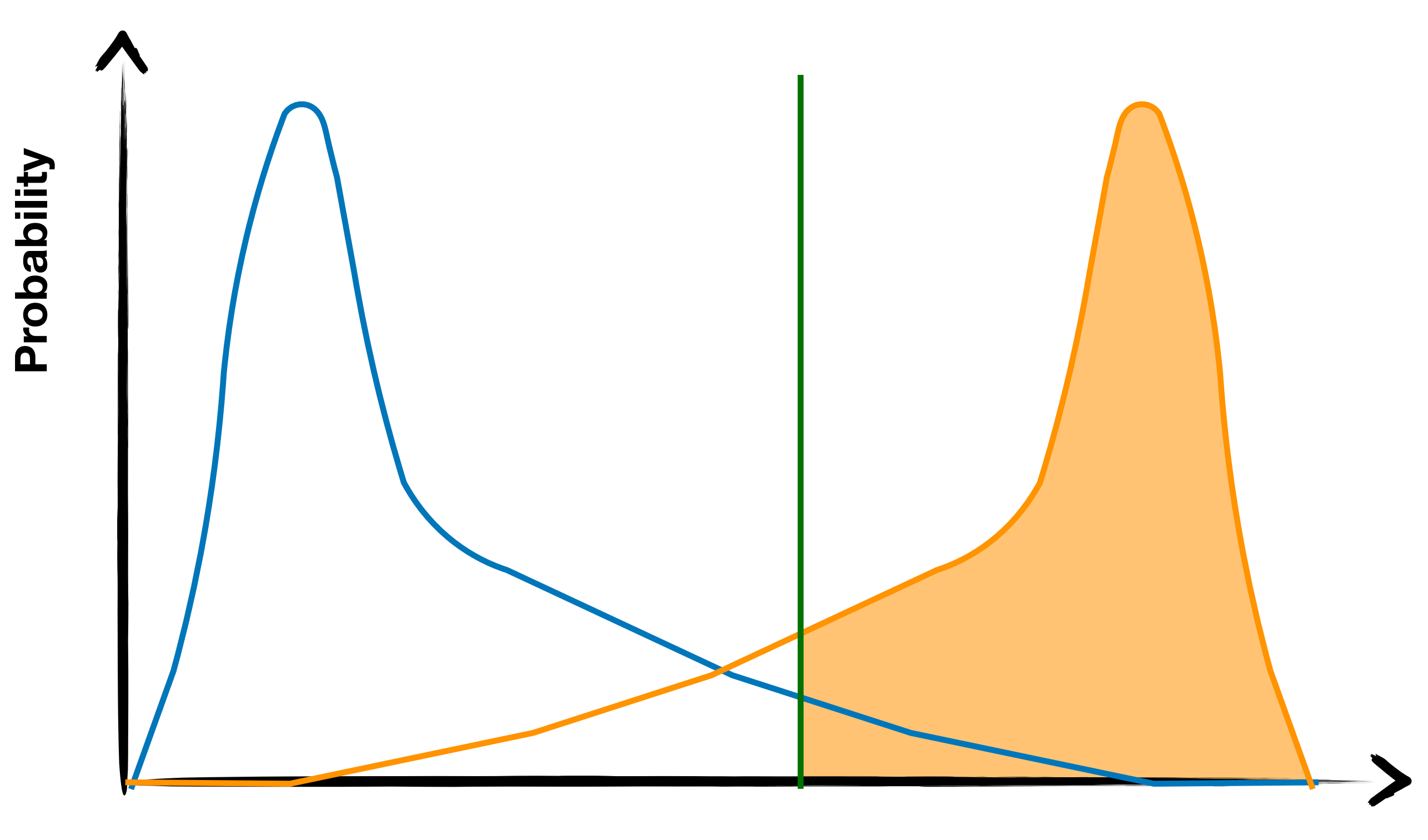

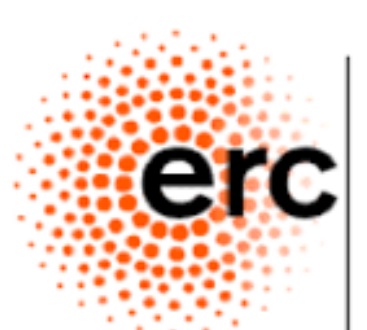

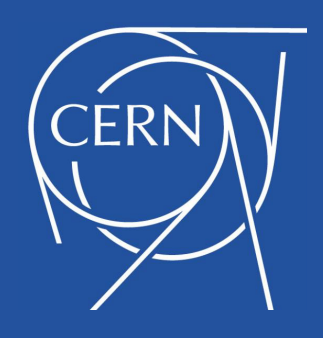

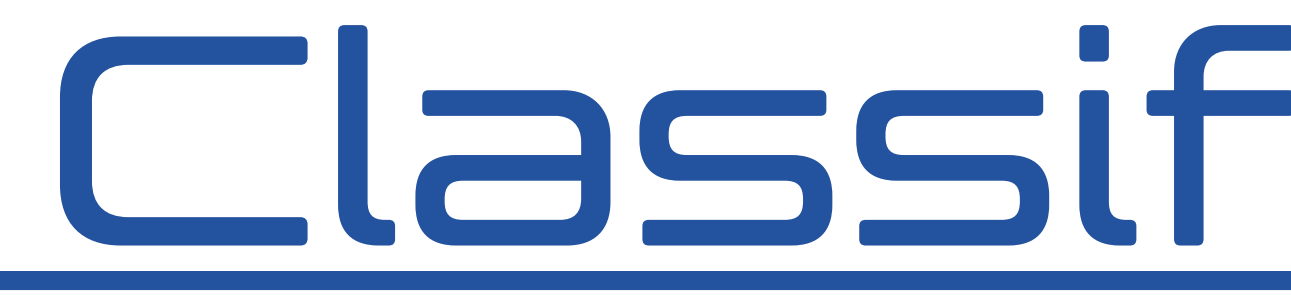

- 
- 
- 
- 

# Classifier metrics

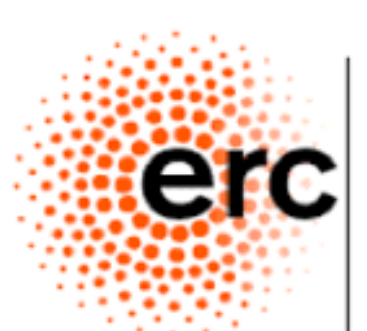

**score**

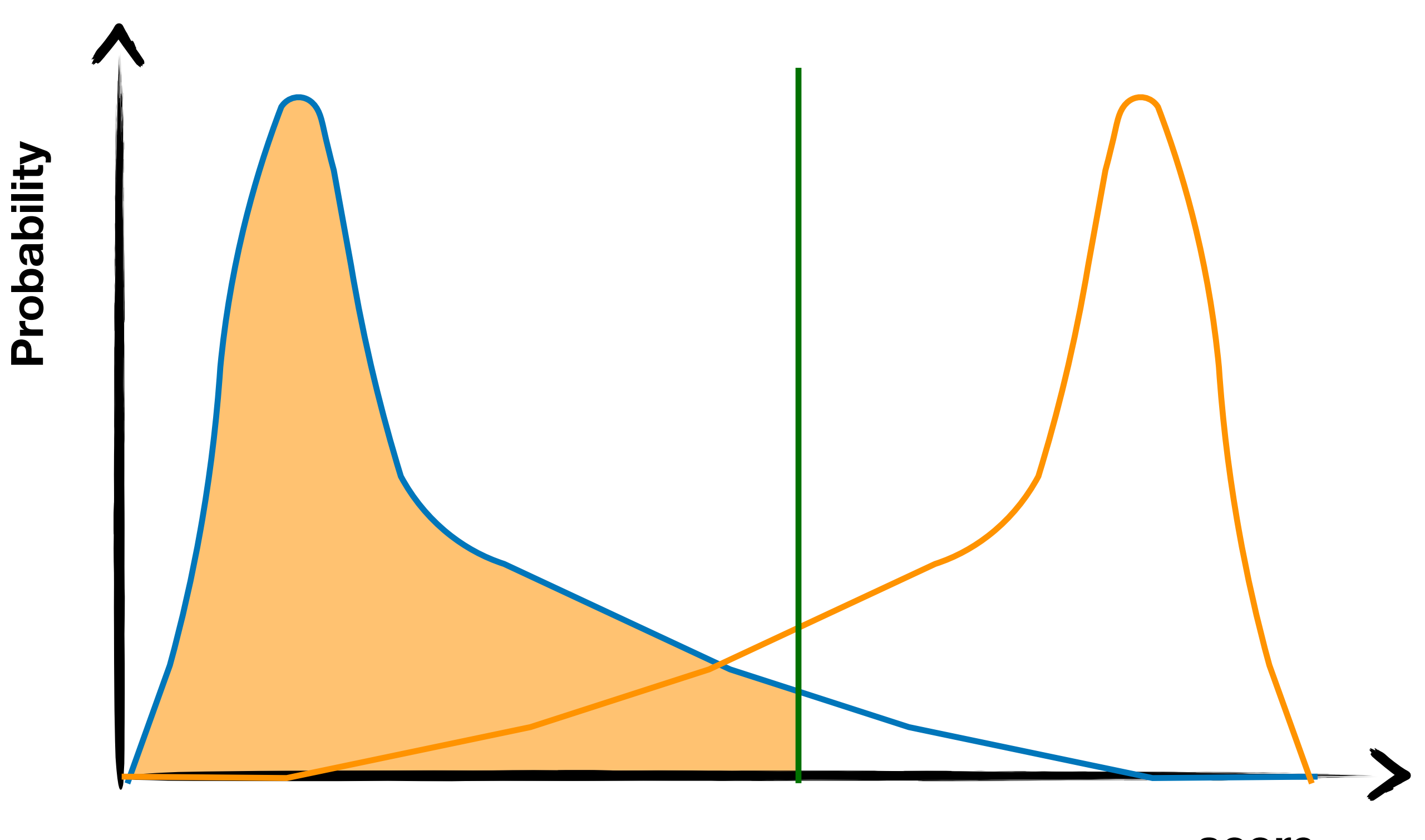

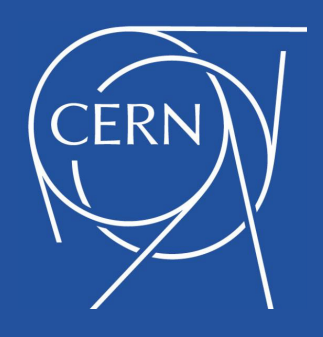

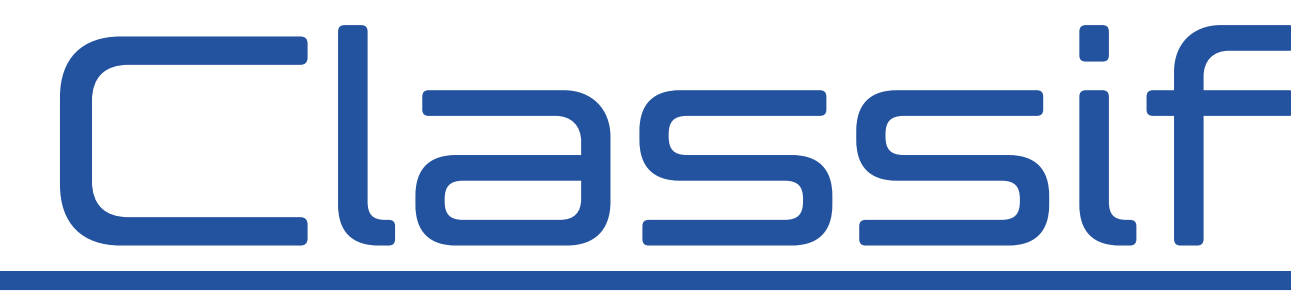

- 
- 
- 
- 

# Classifier metrics

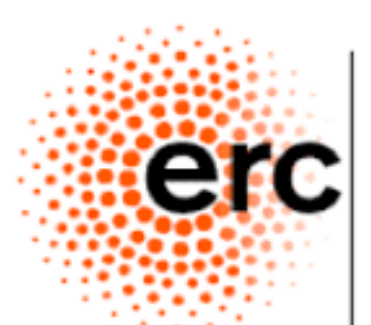

European Research<br>Council

7

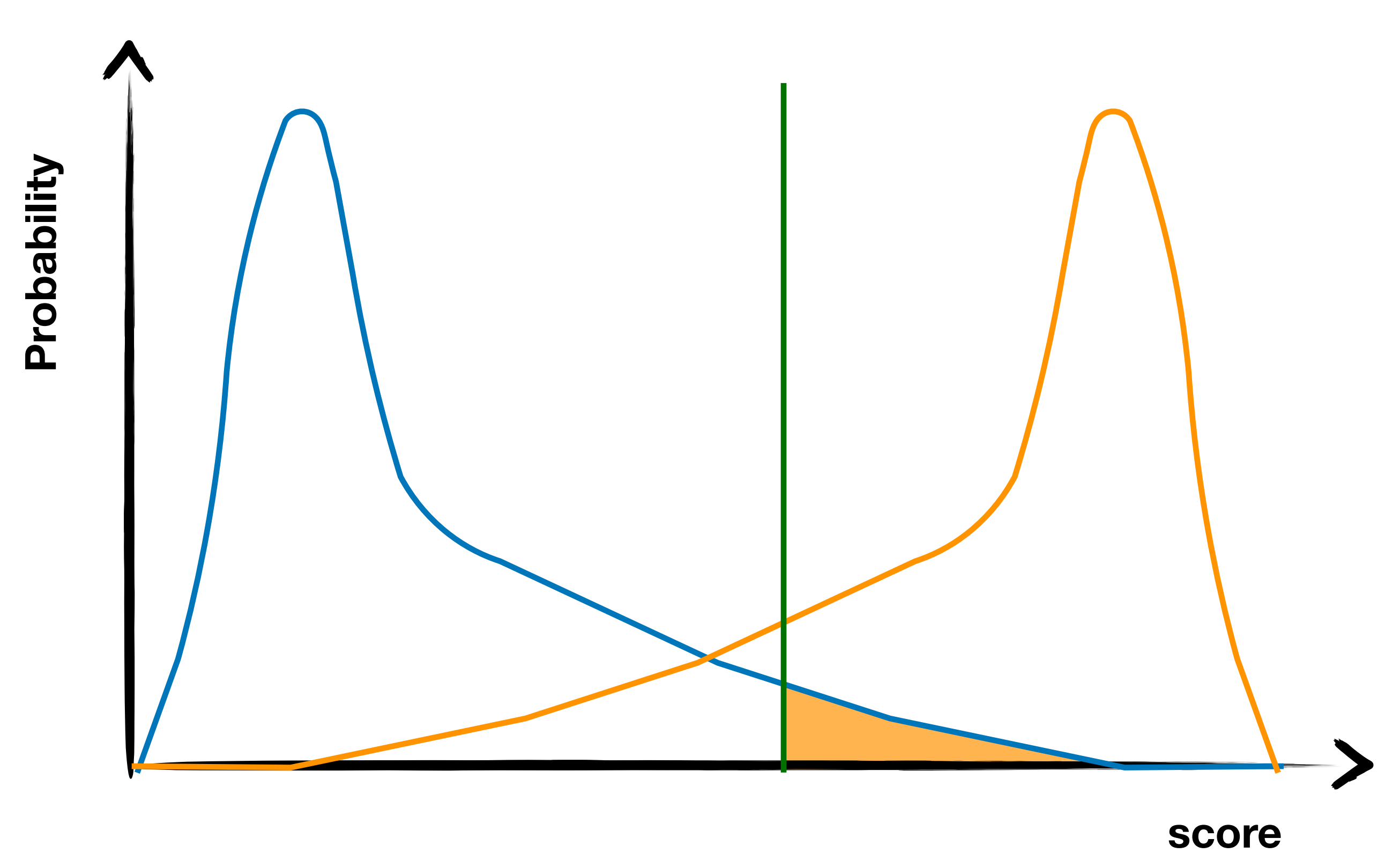

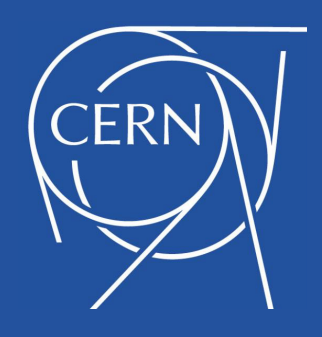

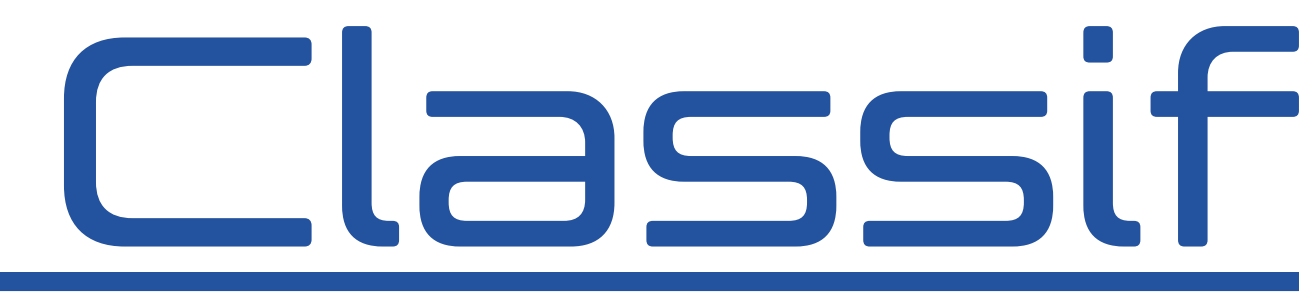

- 
- 
- 
- 

# Classifier metrics

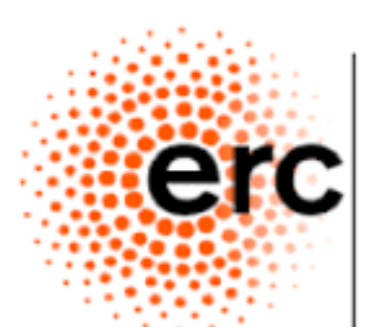

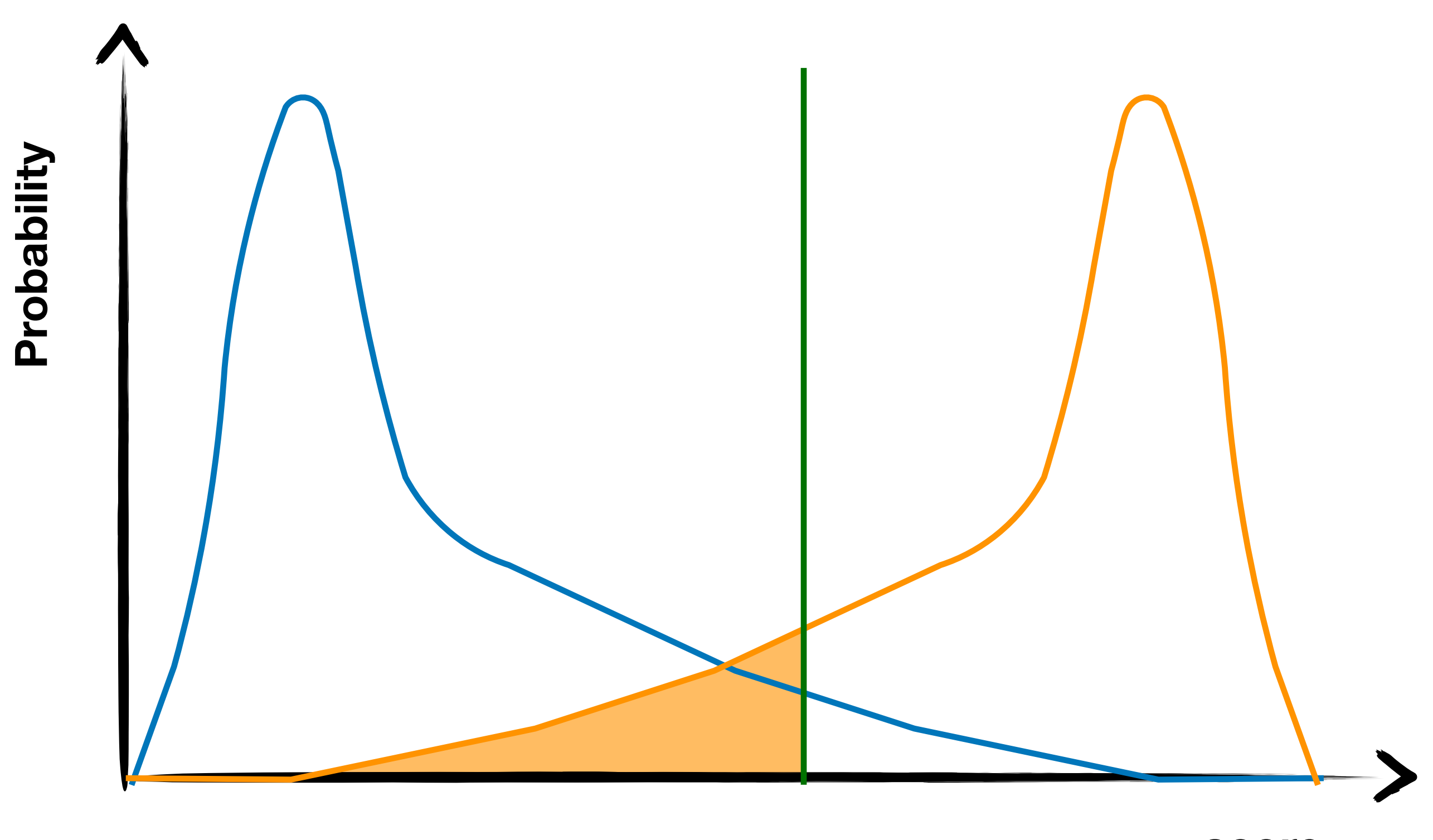

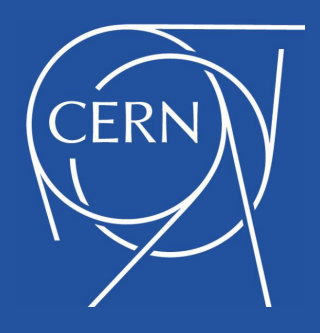

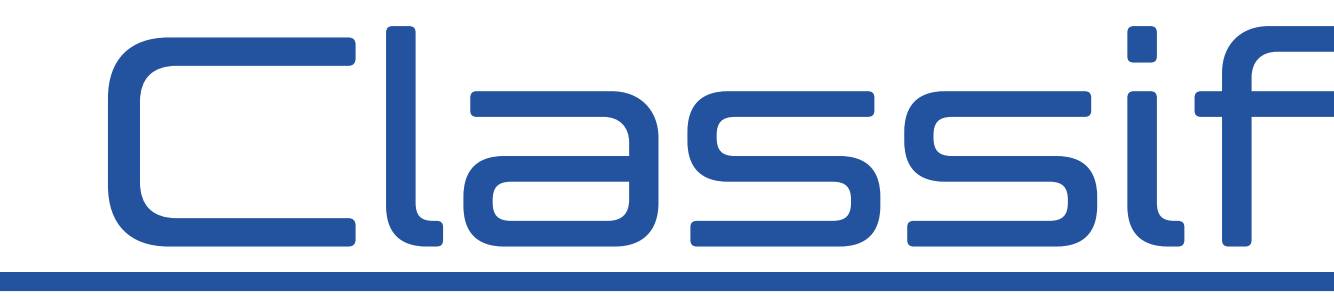

๏*Consider a binary classifier*

- ๏*Its output* ŷ *is a number in [0,1]*
- ๏*If well trained, value should be close to 0 (1) for class-0 (class-1) examples*

๏*One usually defines a threshold yt such that:*

๏ŷ*>yt -> Class 1*

๏ŷ*<yt -> Class 0*

# Classifier metrics

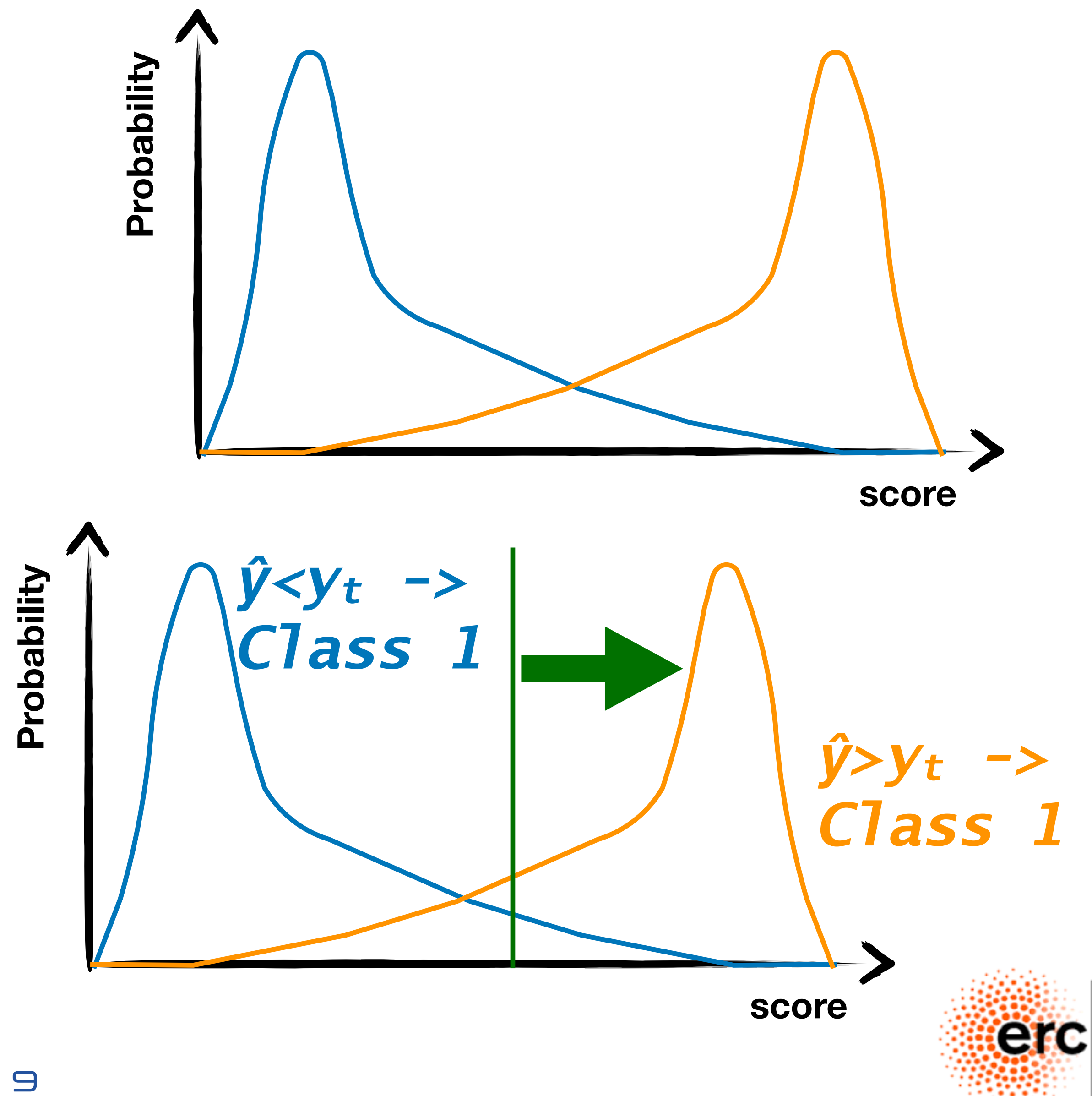

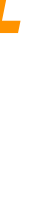

๏*Starting ingredients are true positive (TP) and true* 

- 
- 
- 
- 

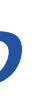

*negative (TN) rates* ๏*Accuracy: (TP+TN)/Total* ๏*The fraction of events correctly classified* ๏*Sensitivity: TP/(Total positive)* ๏*AKA signal efficiency in HEP* ๏*Specificity: TN/(Total negative)* ๏*AKA mistag rate in HEP*

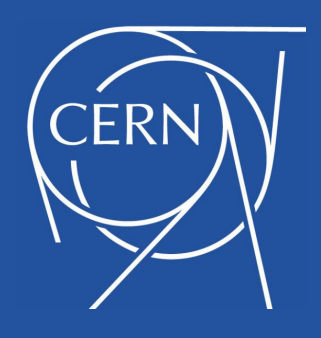

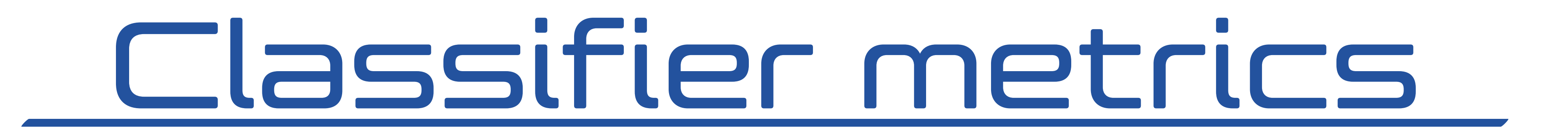

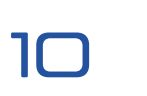

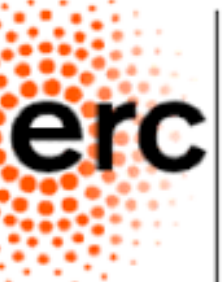

European Research

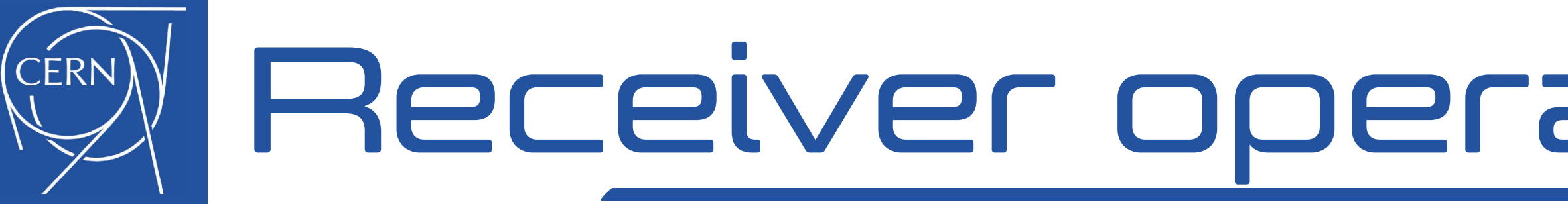

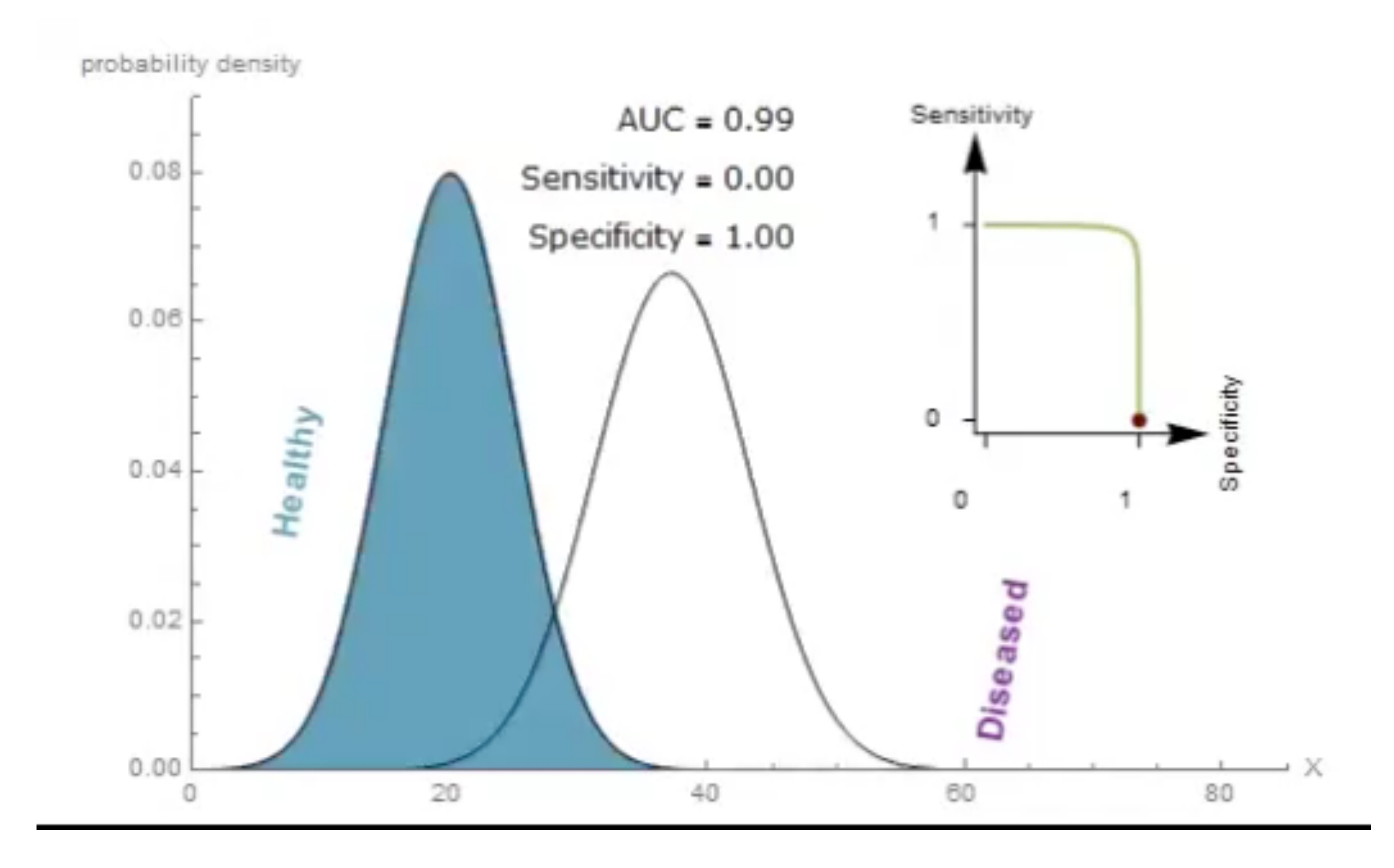

#### Receiver operating characteristic

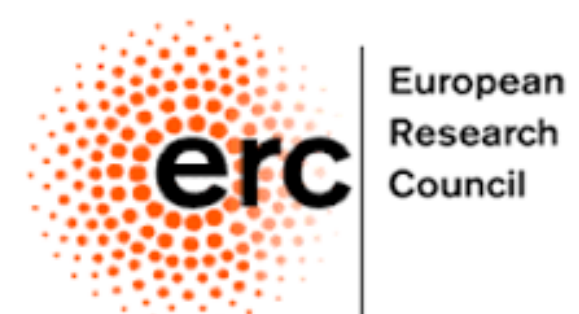

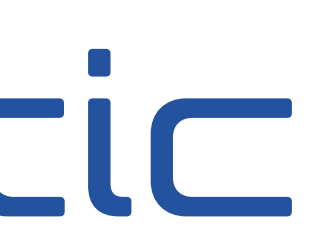

### Does a jet originate from a quark, gluon, W/Z boson, top quark?  $\sqrt{3}$ layer model: no reg., no produce model: no produce model: no produce model: no produce  $\sqrt{3}$

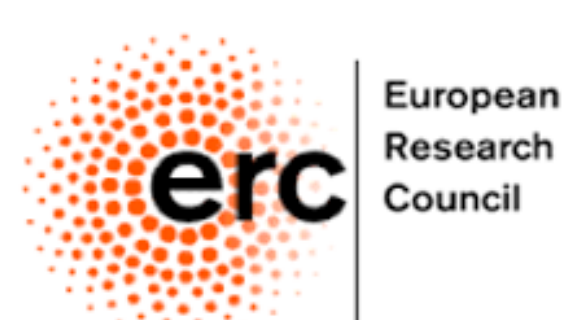

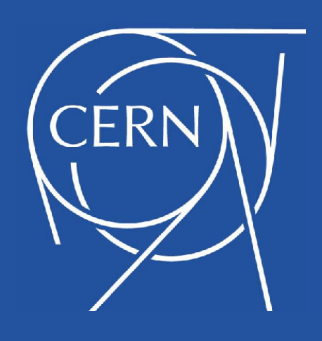

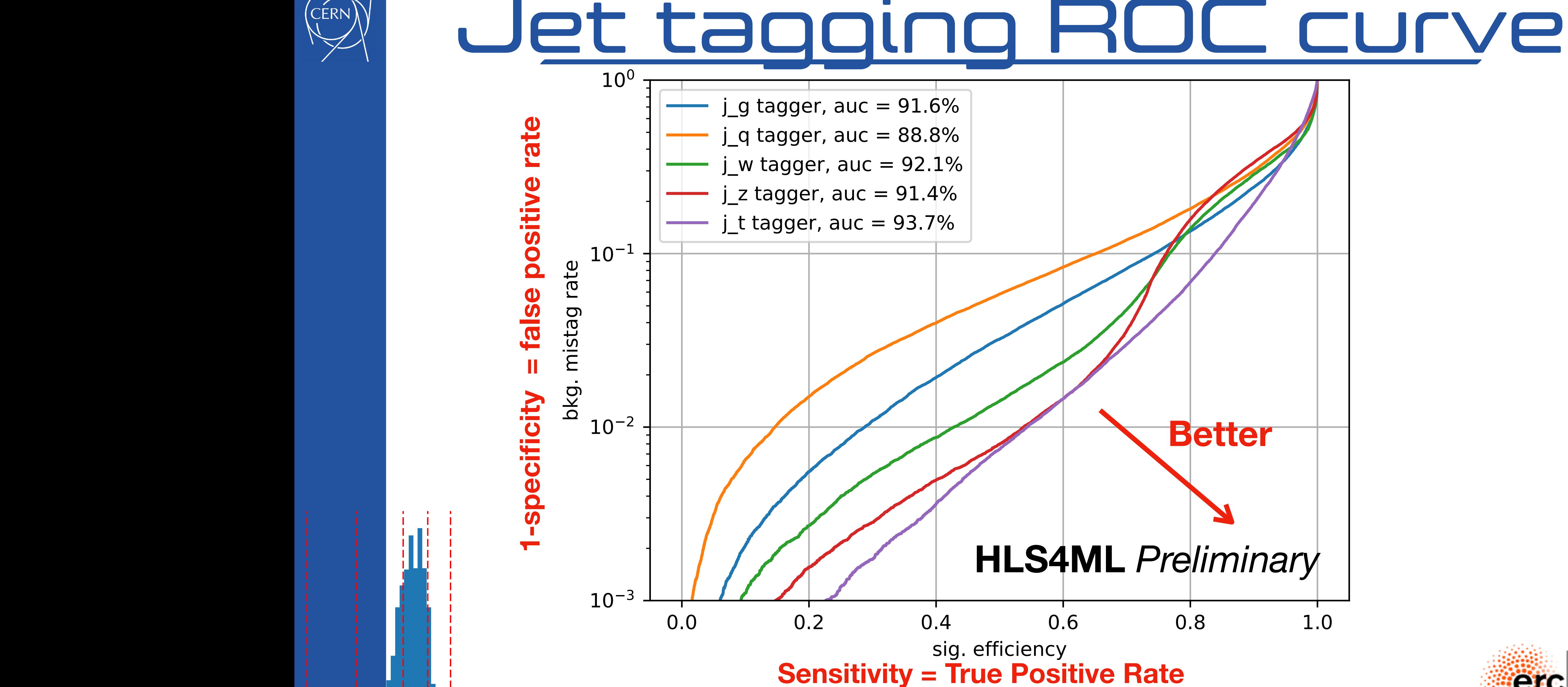

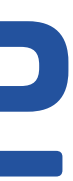

#### ๏*Go to [https://colab.research.google.com](https://colab.research.google.com/)*

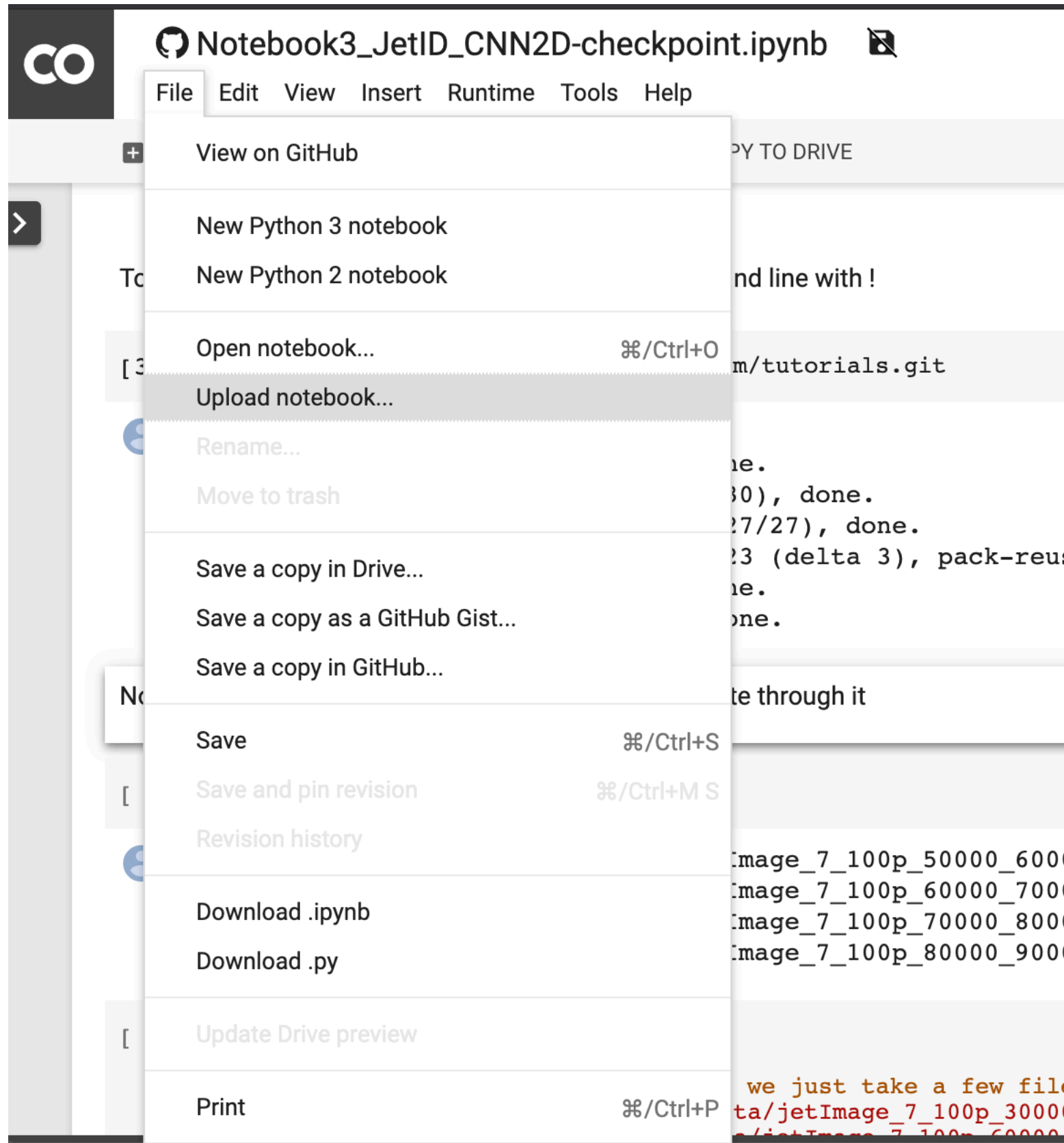

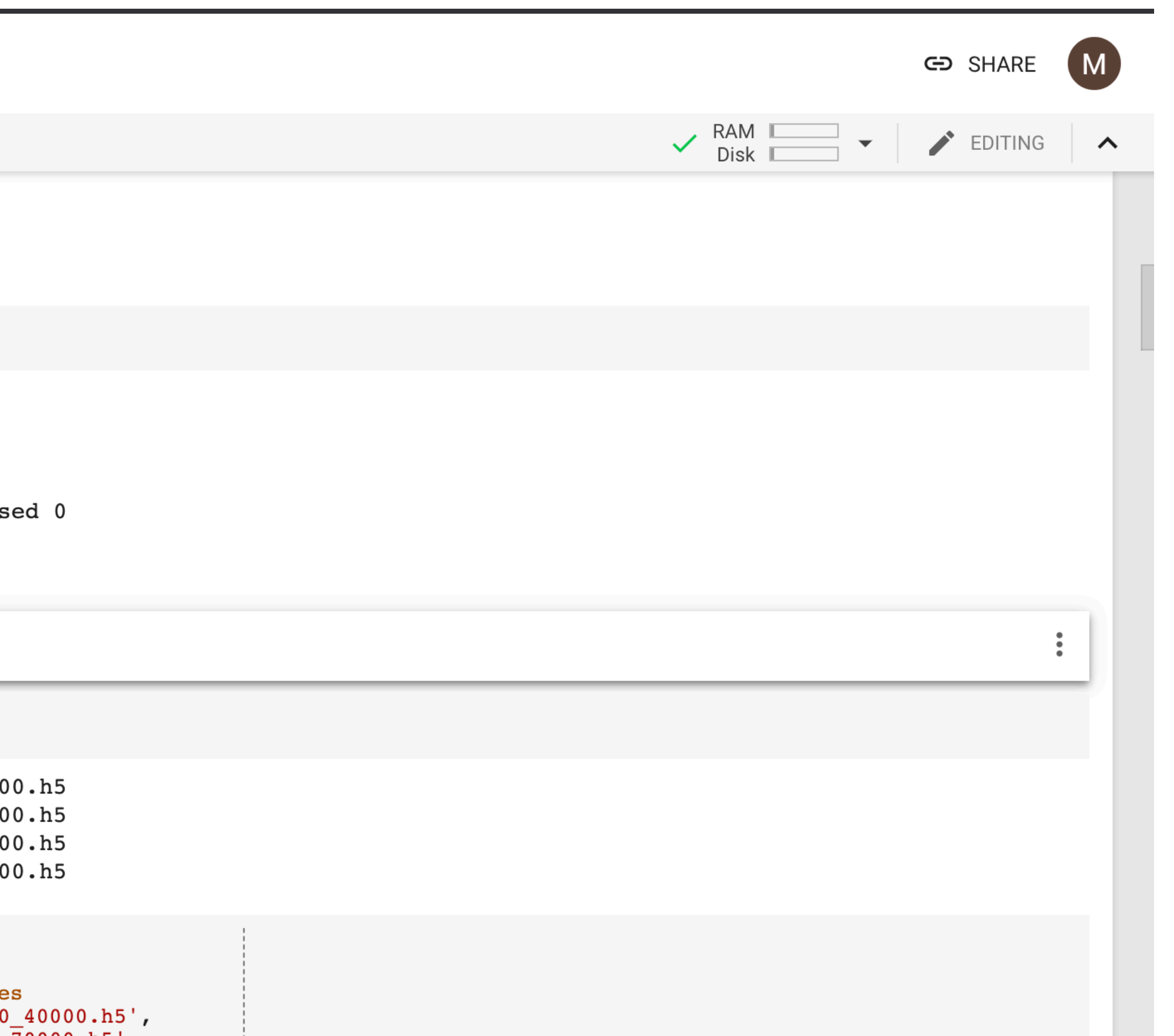

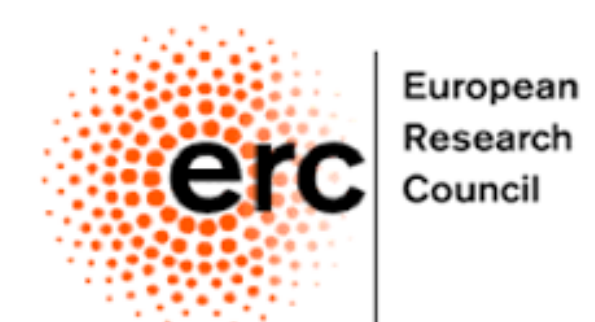

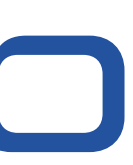

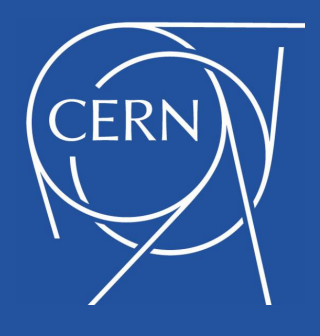

### Step1: Open Notebook on Colab

13

#### Step2: import the Tutorial from gitlab

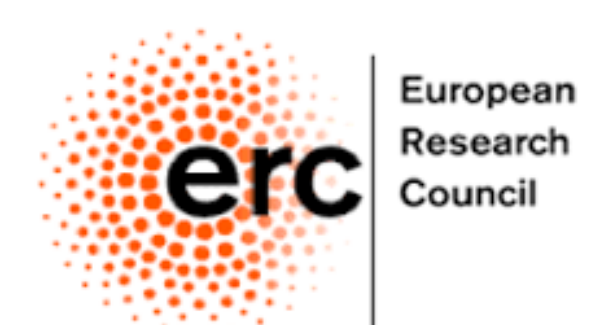

14

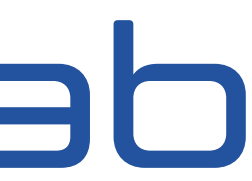

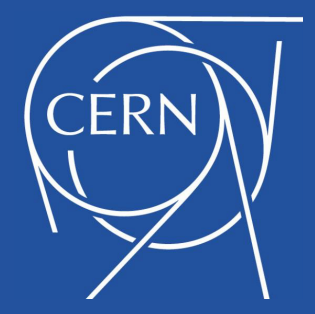

#### ๏*Click on the GITHUB tab*

๏*Specify the repository pierinim/tutorials*

๏*Click on the notebook*

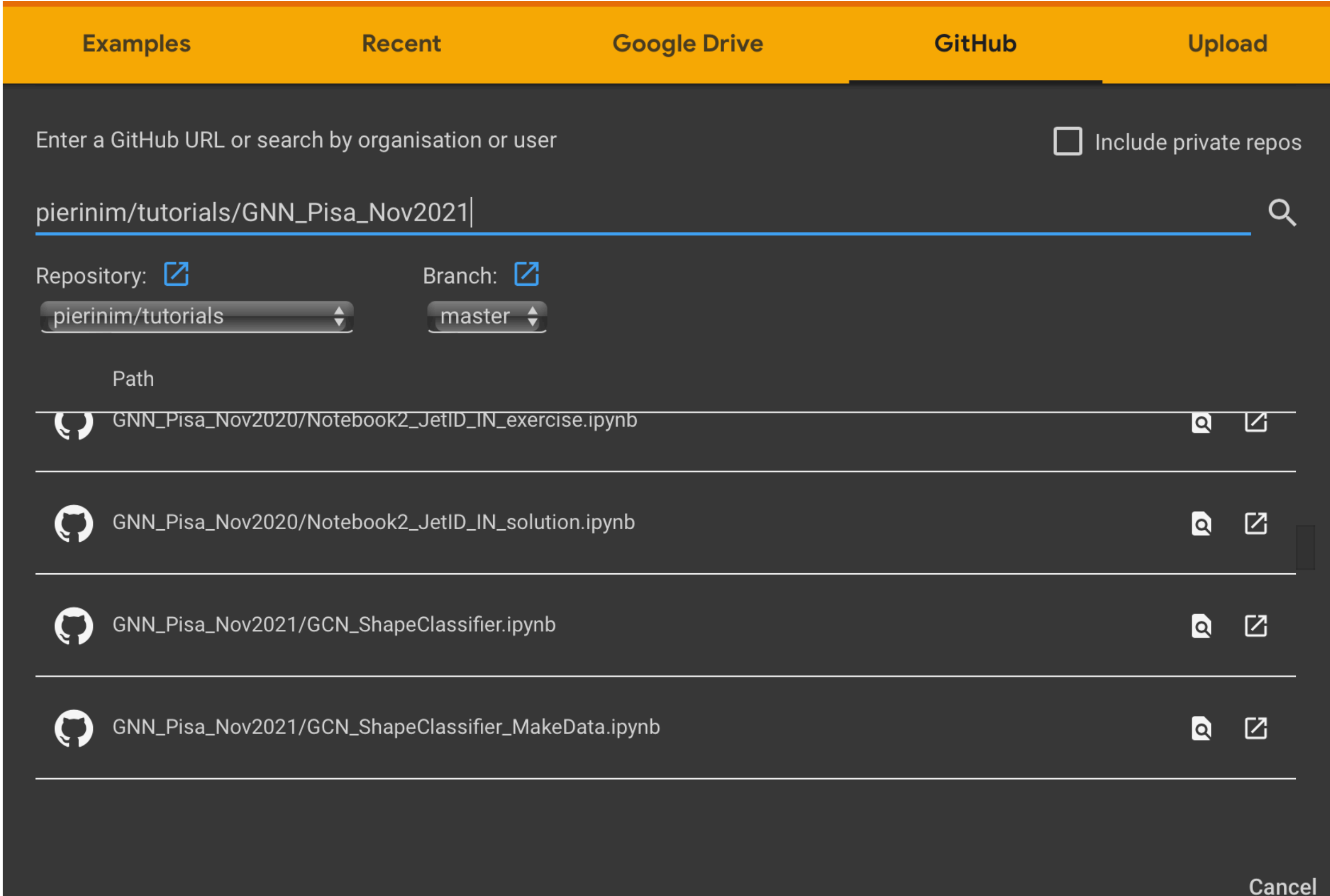

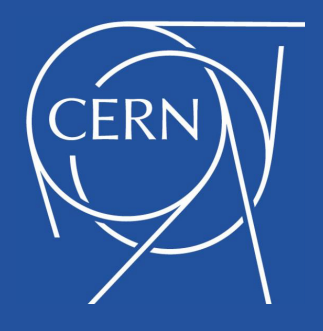

#### Set your resources to use GPUs

15

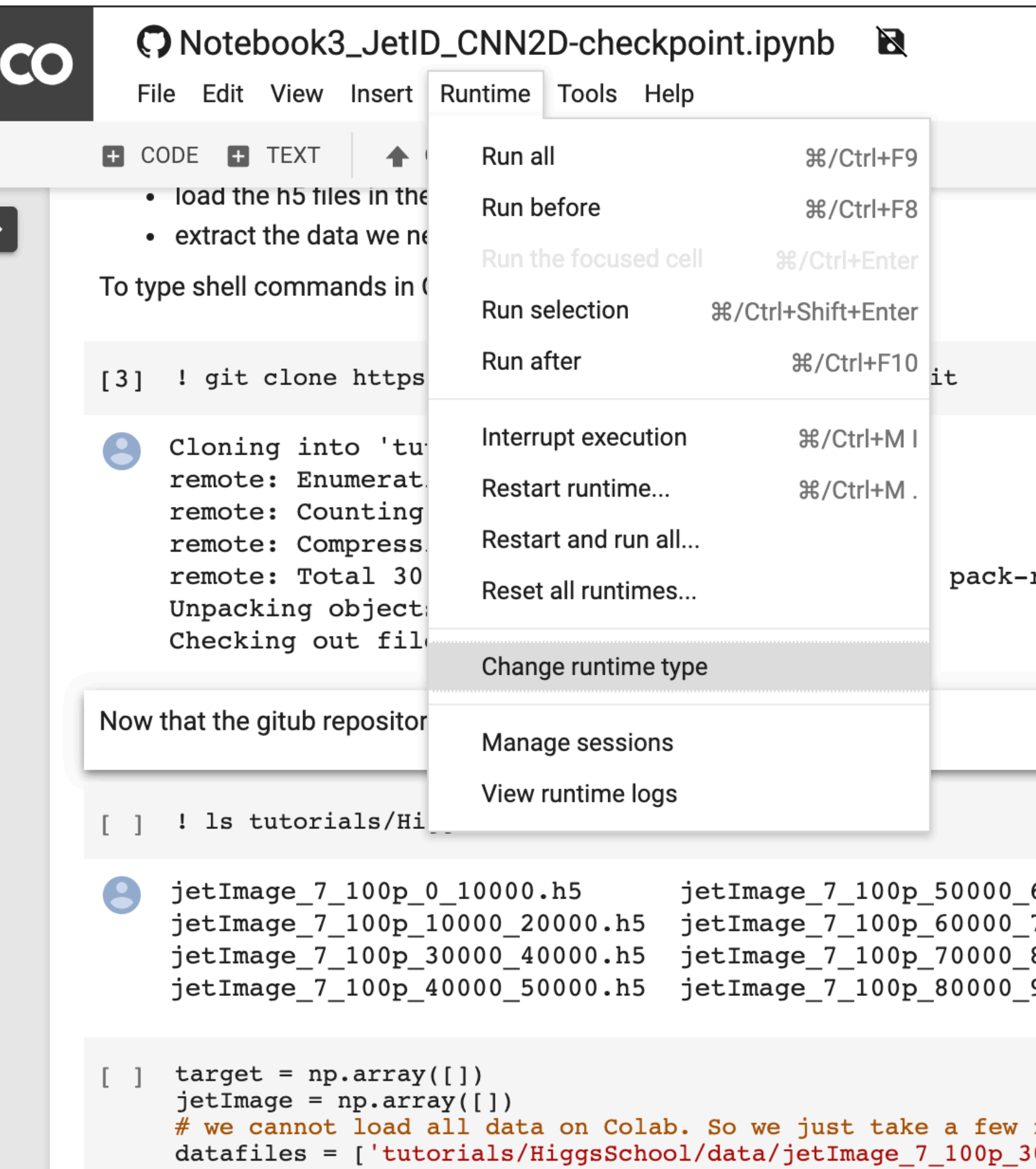

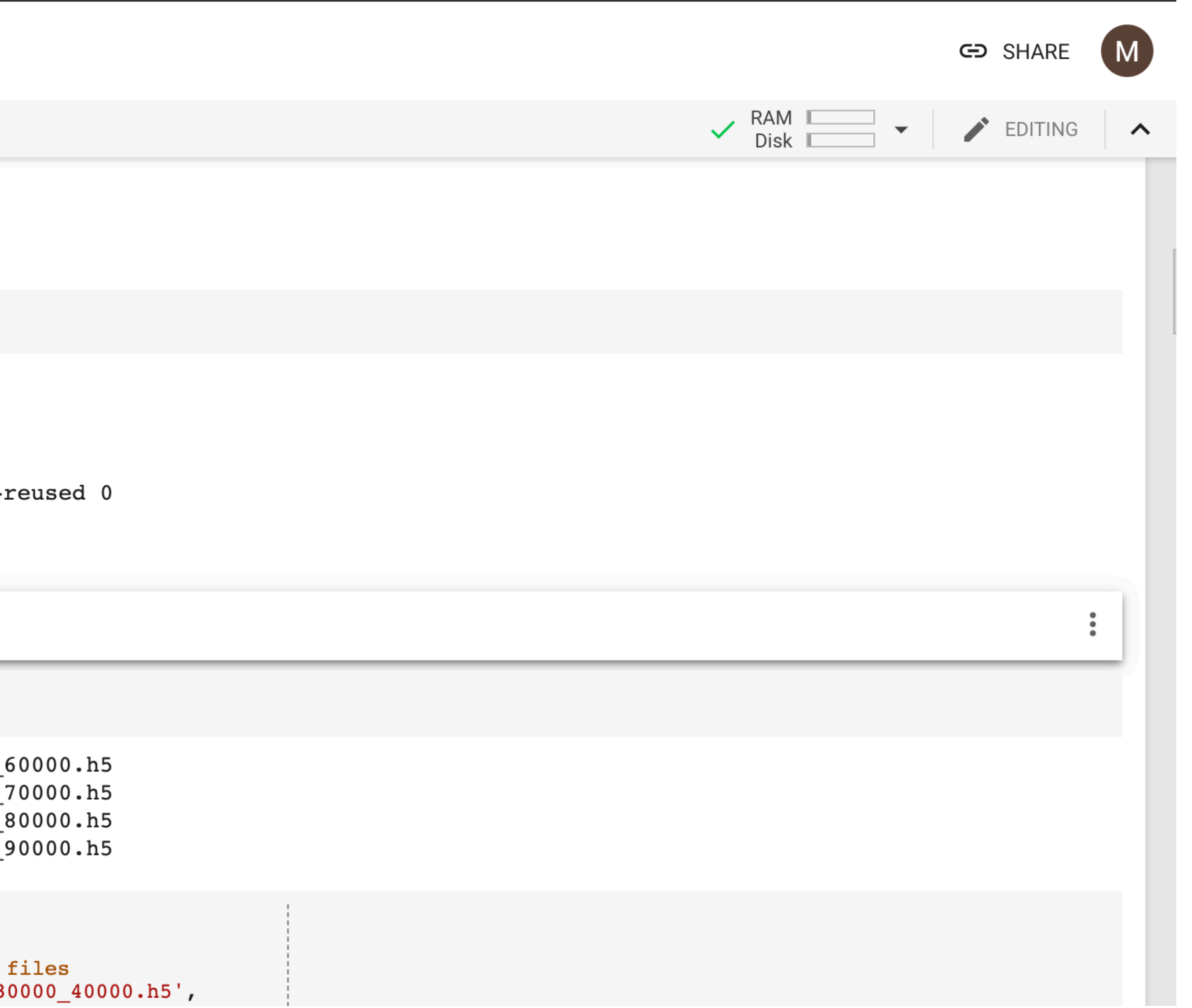

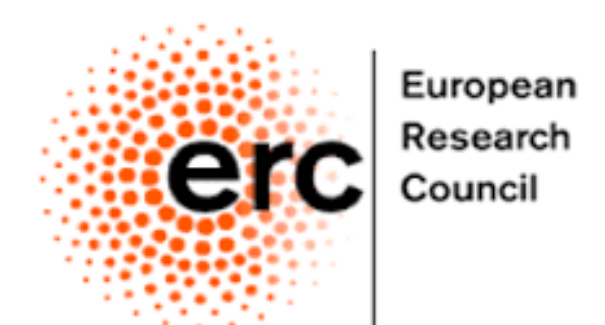

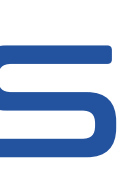

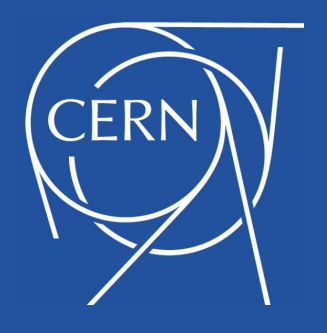

#### Set your resources to use GPUs

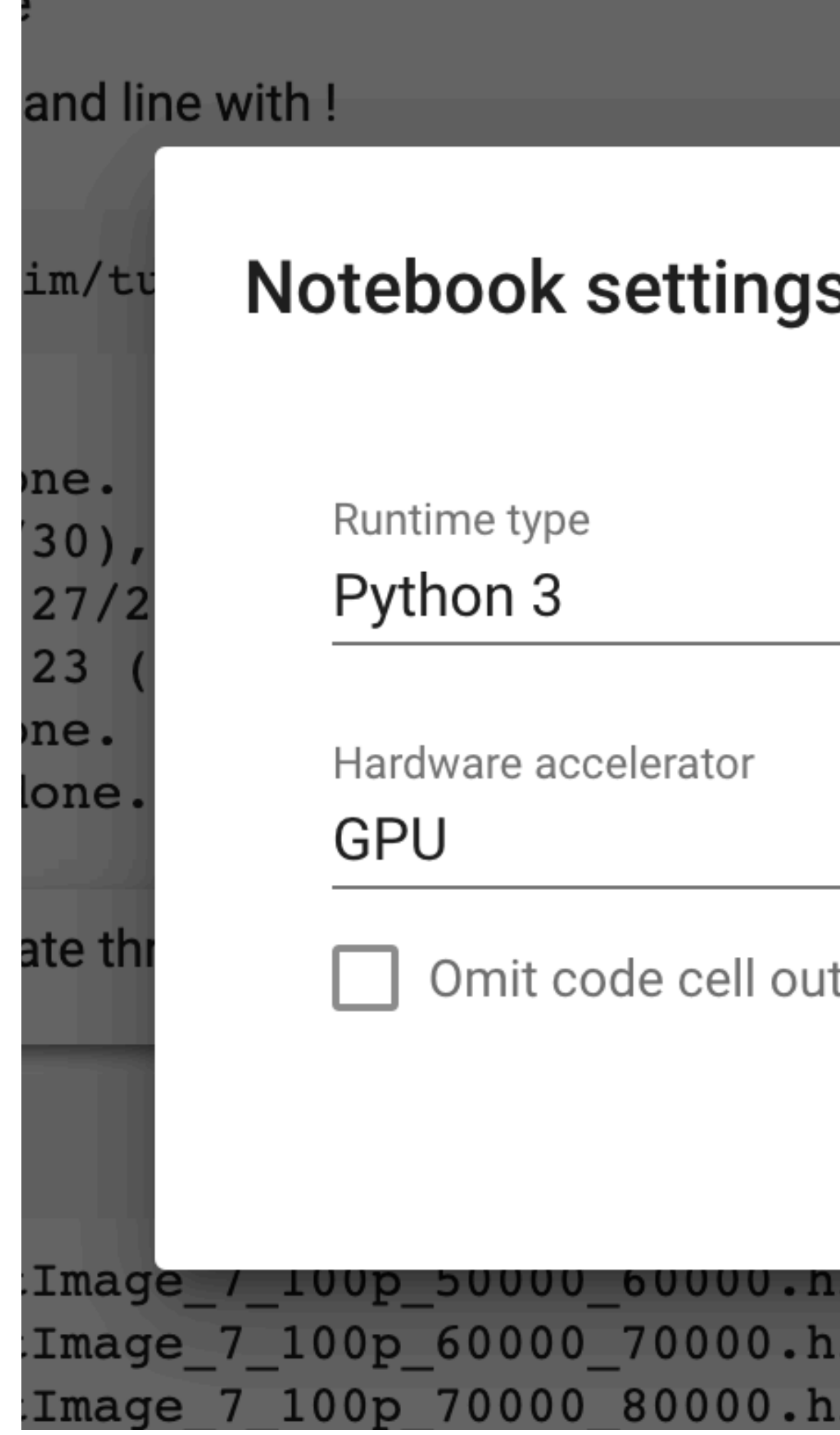

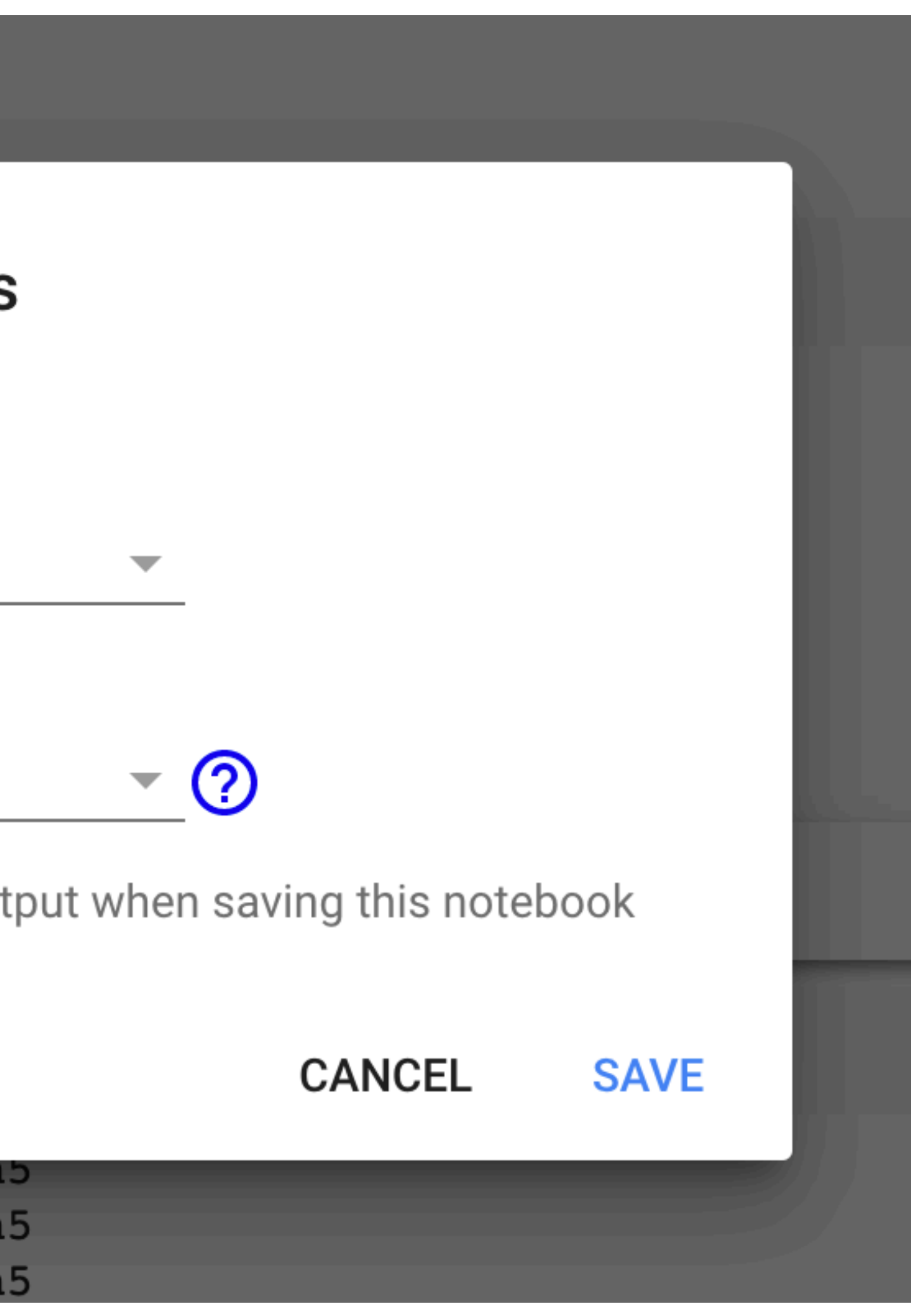

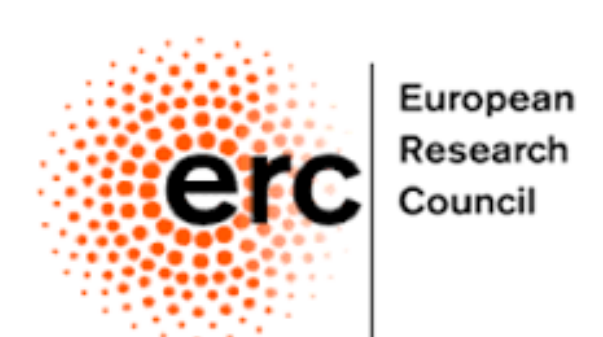

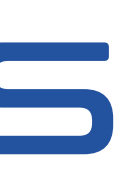